**AutoCAD Crack Torrent (Activation Code) Free Download**

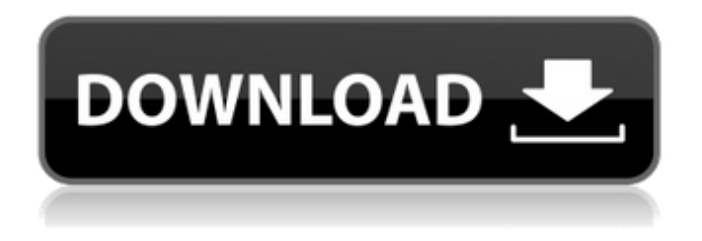

**AutoCAD Crack + Activation Code PC/Windows [Updated-2022]**

# AutoCAD is used for 2D design, drafting, and 2D drawing, for creating electronic data in the form of CAD files, and for

technical data visualization. It is often used in conjunction with other AutoCAD software such as AutoCAD Web Edition. Many businesses and organisations use AutoCAD as an integral part of their CAD software suite, used for such purposes as structural design, information modelling, electrical

schematics, printed circuit board (PCB) design, and product design. A wide variety of AutoCAD applications have been created to automate any or all of these tasks. As with other CAD software, AutoCAD can also be used for engineering software engineering design, architectural design, and

the building of 3D models. Contents Purpose and history AutoCAD is designed as a replacement for earlier, mainframe-based design software such as Data Description Language (DDL) and Analog. In February 1980, Steve Jobs invited Dennis Ritchie and Steve Wozniak to visit Xerox

PARC (Palo Alto Research Center) in the company of a senior vice president of Xerox. At this time, Dennis Ritchie was working on a language called "Binder" that can be used to manage data files and to represent the structure of data objects in a file. He called it Binder because the files were bound like paper

pages in a binder. A few months later, the engineers at Xerox PARC began working on the first CAD system using a graphical interface. The first product was released in September 1982 under the name Computer Aided Design (CAD). CAD was a desktop-based application for the Xerox Data Design machine and

later, for the Apple II. Within six months, there were a half dozen CAD competitors, such as GRIB, Microwriter, and Dapper. Only two - ANSYS and AutoCAD - survived. Today, the two companies, Autodesk and Ansys, are still the only two CAD companies with a significant and sustained market

presence. While CAD applications can be used for creating 2D graphics and 2D drawings, the main purpose of CAD is to automate and create files that can be shared, viewed, modified and analyzed by a wide variety of computerbased applications. CAD files can be used to create sophisticated

electronic data, such as schematics, PCB layouts, integrated circuits, wiring diagrams, 2D and 3D graphics, mechanical drawings, mold

**AutoCAD Crack**

3D - In 2010 Autodesk released an updated version of Autodesk Inventor, Autodesk Revit

and Autodesk 3ds Max which includes functionality that uses the AutoCAD API, notably 3D modeling. In 2016 Autodesk also released 3ds Max 2017 and Revit 2016 for iOS and Android. As of 2016 Autodesk's small, mobile and new app development team has released more than 65 apps on Apple's App

Store and Google Play, including all of Autodesk's small- and large-scale modeling software. Notable features Design Tools Design Tools are a group of Autodesk's applications that feature a common set of tools and interfaces. Toggle Tools Toggle Tools are a group of Autodesk's applications that feature

a common set of tools and interfaces. Miscellaneous Miscellaneous features include: Extensible Application Markup Language (XAML) AutoLISP Visual LISP .NET Application Programming Interface (API) References External links Category:Autodesk Category:Autodesk

productsQ: Odoo: how to reload a view after a cancel request? In Odoo, I have a view where I need to update some values when someone cancels the form. My request.cancel() function is : def process(self, cr, uid, ids, context=None): if not self.context.get('show tree'): return res =  $\{\}$  $result = \{\}$  res = self.pool

.get('account.move').sear  $ch(cr, uid, [('id', '=', ids)],$ context=context) if not res: return res self.ensure\_one() res = se lf.pool.get('account.move' ). check validity(cr, uid, res, context=context) for record in res: result[record.id] =  $\{$ 'name': record ca3bfb1094

# Click on the "AutoCAD" icon on the system tray. Click on the "Autocad" icon on the system tray. Click on the "Autocad" icon on the system tray. You will be prompted to install the Autocad.exe. Click on "install". How to install the Autocad trial version Autocad trial

version must be installed manually. Autocad is available free of cost for the first 30 days. The trial version is being shown on the lower right side of the system tray. Click on the icon to launch Autocad trial. You will be prompted to install the Autocad trial. Click on "install". After the installation, you will be

asked to activate it. Click on the green check mark to activate it. How to activate the Autocad Trial version Click on the green check mark to activate the trial version. (Newser) – The University of Florida had to apologize to a grad student who says she was banned from graduation because she is white. The Miami Herald reports

Karen Del Valle and a friend were told they couldn't attend Wednesday's ceremony because of a state law that prohibits people from wearing "political or religious apparel" in a public college event. "It felt like they were trying to banish us," Del Valle says. "They were all like, 'It's the law, we have to

# do it.'" Del Valle and her friend, who graduated in May, stood by while they watched the ceremony, in which Del Valle wore a white gown with a large, blue, "I" on the back. "Even though we looked sad, they did not bother us," says Del Valle, who'd worn the gown to her former university's graduation and had

always wanted to attend UF's. An attorney for the university says the cap law is part of a "general dress code" that was not applied to Del Valle and her friend. But there are questions about whether the law is applicable to a grad student and whether it would have been enforced had the two women not been white.

"You can't do this to a white woman," Del Valle says. "This is what happens to blacks, Latinos, and Native Americans." Del Valle says she plans to file a complaint with the Office of Equal Opportunity

**What's New in the?**

#### New Improvements to

Object Selection: Notebook™, command palette, and text placement editing: Hover the mouse over a notebook icon, command palette entry, or text position in the annotation area to see what commands, or prompts for object selection or placement, are available to the user. Instant

cloning: Clone selected objects, including groups, on the fly. No additional steps required. (video: 1:30 min.) Edit Filters: Create and manage your own document filter that you can apply to a document or the entire document manager. (video: 1:30 min.) Smart Tags: Automatically apply tags to shapes or objects

when you move them. (video: 1:10 min.) Improved capabilities in command line: Define custom command line options for any of the thousands of commands in AutoCAD. (video: 1:15 min.) Save directly to Azure™: Share your drawings on the web with just a few clicks. You can now save, or publish, any

drawing to the cloud with just a few clicks. (video: 1:30 min.) Improved AutoCAD for Windows (or vice versa): Get the latest Microsoft Windows 10 updates from the Windows update, and receive bug fixes and new features. New editing and drawing improvements: Object snap tracking – Select an object or an

edge of a group and move your cursor over another edge of the same group or object and watch the object automatically snap to the edge. Line dialog box – Use the Line dialog box to specify the start and end points of lines and curves. (video: 1:45 min.) Refine text – You can now create and edit text with more than

just a font and size. You can choose from among a number of customizable styles including special symbols, or you can simply enter text. (video: 1:30 min.) Line to path – Create a line with a userdefined path and then turn it into a path with a single click. Draw a line to a location – Select a location and use the Line

tool to draw a line that will stop automatically when it is at the selected location. Draw a line from one place to another – Select a location and then use the Line tool to draw a line between that location and another location on the drawing. Draw a curved line – Use the Line

# Recommended Minimum Multi-platform: Playstation 4, Xbox One Platform: Windows Hard Drive Space: 2 GB available space Playstation 4, Xbox OnePlatform: WindowsHard Drive Space: 2 GB available space In this game you

take control of an alien blob made of jelly, who must escape its home planet. You will use a variety of tools to push and pull in order to navigate around various hazards, and find the exit that you need to

# Related links:

<http://fairdalerealty.com/?p=14357> <https://churchillcat.com/wp-content/uploads/2022/07/AutoCAD-70.pdf> <https://digikiosk24.com/autocad-2021-24-0-license-key-win-mac/> <https://mauritiuslistings.com/wp-content/uploads/2022/07/AutoCAD-49.pdf> <http://mysquare.in/?p=72955> <https://moronencaja.com/wp-content/uploads/2022/07/AutoCAD-85.pdf> <http://pussyhub.net/wp-content/uploads/2022/07/AutoCAD-76.pdf> <https://firis.pl/autocad-free-download-2022/> [https://eclipsejamaica.com/wp-content/uploads/2022/07/AutoCAD\\_Crack\\_Free.pdf](https://eclipsejamaica.com/wp-content/uploads/2022/07/AutoCAD_Crack_Free.pdf) <http://moonreaderman.com/autocad-2017-21-0-crack-macwin-2/> <http://rootwordsmusic.com/2022/07/24/autocad-24-1-latest/> <https://www.coussinsdeco.com/autocad-20-0-crack-3264bit/> <https://thepeak.gr/wp-content/uploads/2022/07/savafil.pdf> <https://gretchenscannon.com/2022/07/24/autocad-crack-download-7/> [https://httpsmyservo.com/wp](https://httpsmyservo.com/wp-content/uploads/2022/07/AutoCAD_Crack__With_Product_Key_Free_Download_2022.pdf)[content/uploads/2022/07/AutoCAD\\_Crack\\_\\_With\\_Product\\_Key\\_Free\\_Download\\_2022.pdf](https://httpsmyservo.com/wp-content/uploads/2022/07/AutoCAD_Crack__With_Product_Key_Free_Download_2022.pdf) <https://www.sensoragencia.com/wp-content/uploads/2022/07/AutoCAD-125.pdf> <https://wanoengineeringsystems.com/autocad-24-2-crack-free-download-3/> <https://libaco.nl/wp-content/uploads/2022/07/elkaigra.pdf> <https://openaidmap.com/autocad-24-0-crack/> <https://prendimisubito.com/wp-content/uploads/2022/07/AutoCAD-38.pdf>